# Bachelor Thesis

## JavaScript Heap Analysis Using Real-World Web Applications

Mario Preishuber mario.preishuber@cs.uni-salzburg.at

Department of Computer Sciences University of Salzburg Austria

April 1, 2014

Advisor

Professor Christoph Kirsch ck@cs.uni-salzburg.at

# Contents

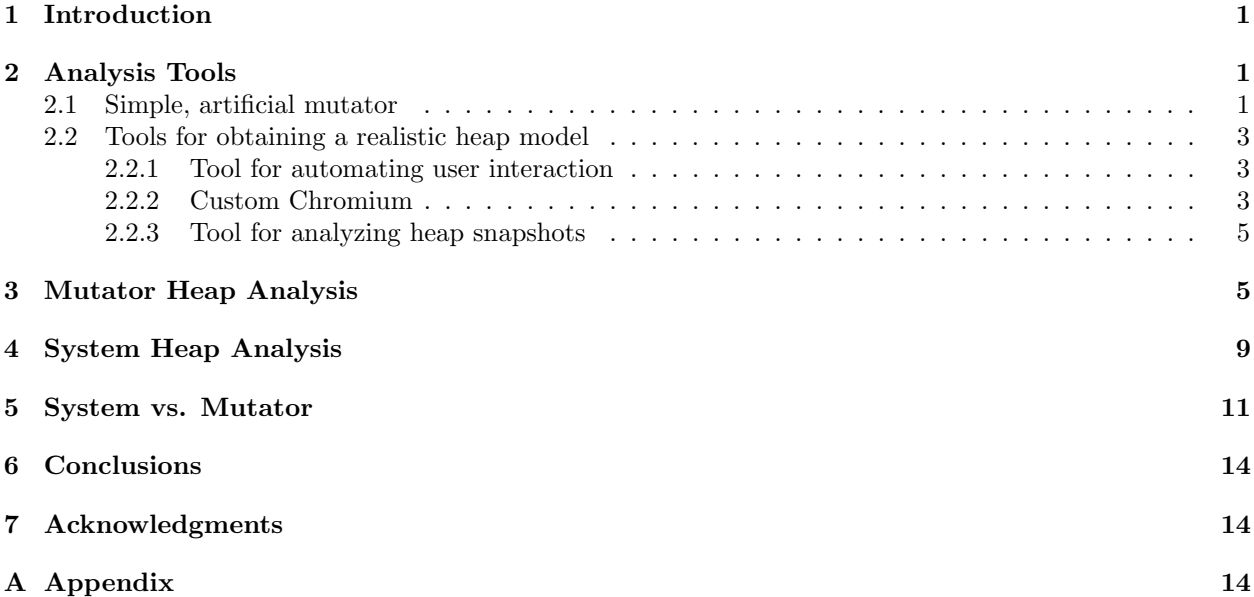

# List of Figures

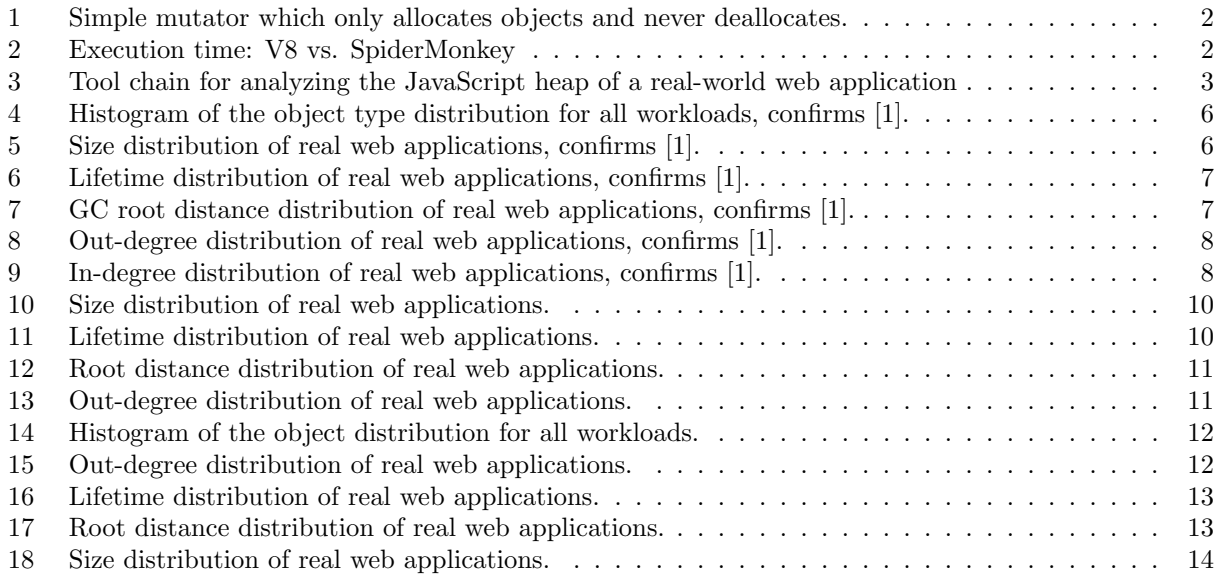

#### Abstract

JavaScript performance is a hot topic for pushing the boundaries of web applications. Today, browser vendors compare to each other mainly on JavaScript benchmark scores rather than other web browsing features. However, recent studies [1] suggest that popular benchmarking suites do not reflect the behavior of real web applications. We present an extensive analysis of JavaScript heaps in 11 real-world web applications to aid the development of more realistic workloads for benchmarking the memory management of JavaScript virtual machines. In this thesis, we confirm empirical results on object type and object lifetime distribution [1] and contribute new insights on object size distribution as well as heap structure properties.

## 1 Introduction

JavaScript is part of many modern web applications and became an essential component of modern web development. For JavaScript-intensive web applications it is necessary that a browser provides a well performing JavaScript virtual machine. Since JavaScript is a garbage collected programming language the memory management is a task of the virtual machine. As a consequence, the performance of JavaScript virtual machines may be enhanced by improving memory management performance. This requires a better understanding of performance deficiencies.

Industry-standard benchmark suites support implementation and optimization of JavaScript virtual machines, but studies, like [1] illustrate that these benchmarks do not represent a real-world web application behavior. To optimize a JavaScript virtual machine, a configurable and realistic benchmarking of memory management is needed. Realistic benchmarking is only possible if typical JavaScript heaps are known.

We propose our analysis results of JavaScript heaps of real-world applications. First we integrate a snapshotting functionality in Google's Chromium [2] virtual machine V8 [3]. This mechanism periodically generates a snapshot of the current JavaScript heap. We study 11 real-world web applications which are similar to those in [1]. Depending on the application we analyze different user interactions are performed. The complete list of applications and user interactions is presented in Table 1. Finally, we analyze the structure and distributions of object properties of these snapshots. Section 2 describes the tool chain we have used to generate and analyze snapshots in detail.

The heap snapshots contain objects allocated by the JavaScript program (called mutator in garbage collection terminology) and objects allocated by the virtual machine. Section 3 describes our analysis of objects allocated by a mutator, the so-called mutator heap and Section 4, takes a closer look at the objects allocated by the virtual machine, the so-called system heap. Finally, Section 5 presents differences and similarities of mutator and system heap. For both, mutator and virtual machine allocated objects, we analyze the following properties and their distributions: object type, size, lifetime, the number of out-going edges, and the minimum distance from a heap root to a object. Our analysis illustrates the allocation behavior of real-world web applications and present the overhead of V8.

In this work we extend studies on the allocation behavior of real JavaScript web applications [1]. This thesis makes the following contribution: An analysis of popular and JavaScript-intensive real-world web applications to obtain realistic distributions of object properties and heap structure properties.

## 2 Analysis Tools

#### 2.1 Simple, artificial mutator

We started our research with some simple, artificial mutators. Our aim was to get an overview of the behavior of different JavaScript garbage collectors. Therefore, we used three different mutators, which

- Only allocate short-living objects,
- Only allocate long-living objects, and
- A combination of the two above.

With these three mutators we started our measurements. We differ between so-called blackbox and whitebox data. The blackbox data cover the execution time of a mutator and the real memory (resident set size) used of a mutator process. The whitebox data require information about the JavaScript virtual machine. We get the whitebox information from Google's V8. This data contains information about heap size, garbage collector frequency, and amount of memory that is collected (in byte).

Figure 1 presents measures of such a simple mutator. This mutator only allocates objects and keeps them live until the mutator terminates. The y-axis on the left shows the memory in MB and is used for the heap size (heap), resident set size (rss), and mark and sweep (mark-sweep). The y-axis on the right shows the number of live objects in thousands and on the x-axis the real time is displayed. Live objects are objects that are not collected by the garbage collector yet. For the live objects we expect a linear growing, but the Figure shows that the allocation of objects sometimes pauses which is a result of garbage collection. If we look at the resident set size and the heap size we see the dependency between these. The heap size presents

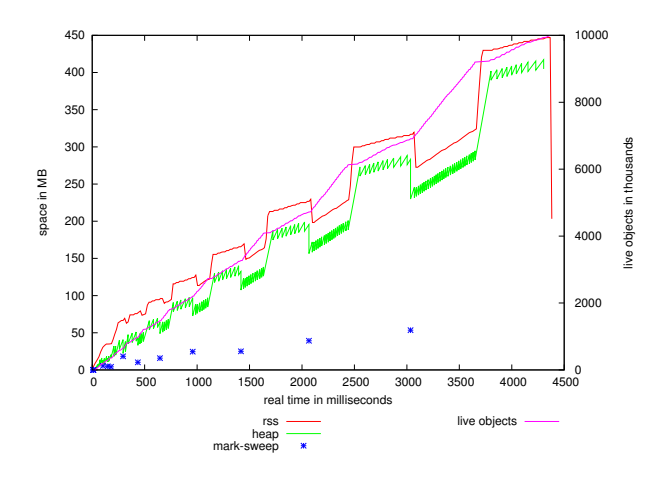

Figure 1: Simple mutator which only allocates objects and never deallocates.

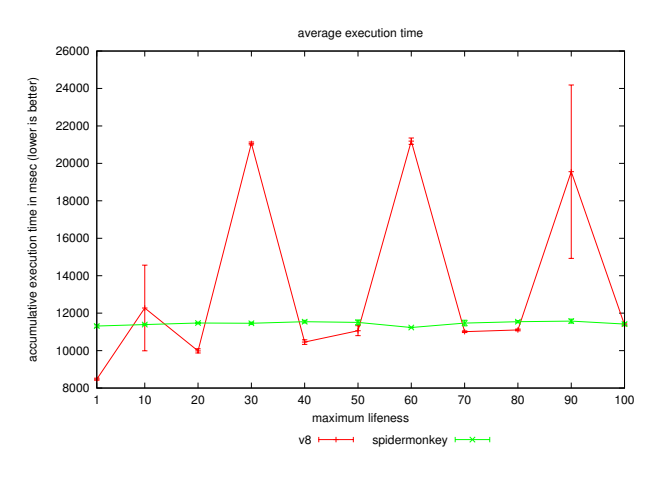

Figure 2: Execution time: V8 vs. SpiderMonkey

more details about the garbage collection. The little spikes represent the collection of short-living objects. In our case this behavior shows a collection of system objects, because the mutator does not deallocate any objects. The bigger negative going flanks represent a mark and sweep phase of the garbage collector. A mark and sweep phase shows the collection of long-living objects. This simple mutator allows us to show some of the characteristics of a garbage collector.

Figure 2 presents the execution time of a mutator which frequently deallocates a static amount of memory. We increase the lifetime of the allocated objects and measure the execution time. The lifetime is the duration since a object is allocated until it is deallocated. The so-called liveness of a object is similar to the lifetime. The x-axis of the figure shows the maximum liveness of the allocated objects and on the y-axis the execution time is displayed. A comparison of Google's V8 with Mozilla's SpiderMonkey shows significant differences. If we look at the line of V8 we see some big spikes at a liveness of 30, 60, and 90. A reason for these spikes is the communication with the operating system. If the heap size of V8 overruns one of the internal bounds the process requests more memory from the operating system. If the heap size falls below such a bound the process responses memory to the operating system. In our case the heap size is toggling around such bounds. As a result there is a lot more communication with the operation system than usually which has a large impact on the execution time of the mutator.

The conclusion of our first mutator measurements is, that we are able to visualize characteristics of a garbage collector. Furthermore, we can show differences between different virtual machines. These mutators represent some corner cases, and if we think of a realistic JavaScript application there will be a different behavior.

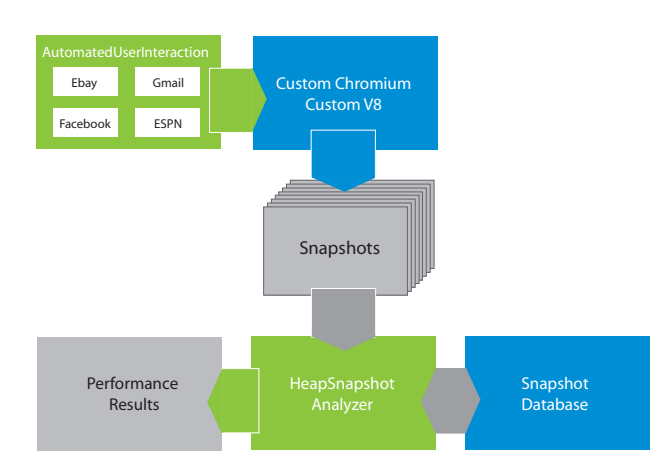

Figure 3: Tool chain for analyzing the JavaScript heap of a real-world web application

#### 2.2 Tools for obtaining a realistic heap model

Developing a benchmark which is able to simulate a realistic JavaScript heap requires understanding the heap of real-world applications. As shown by some related work [1, 4, 5] the state-of-the-art benchmarks do not represent realistic heap behavior. In this section we describe our analysis to obtain a realistic heap model.

Our analysis are based on frequent generated snapshots of the JavaScript heap of a real-world application. The list of analyzed applications and proceeded user interactions is shown in Table 1 on page 4. Figure 3 presents the complete toolchain we used to generate and analyze these snapshots.

For the simulation of a realistic user interaction on a real-world application we used Selenium [6]. All user interactions we analyze are collected in the so-called AutomatedUserInteraction tool (see Section 2.2.1). For execution of a interaction we use a custom version of Chromium. We add a mechanism that periodic produces a snapshot of the JavaScript heap (for details see Section 2.2.2). The so-called HeapSnapshotAnalyzer analyzes these snapshots. The exact process is explained in Section 2.2.3.

#### 2.2.1 Tool for automating user interaction

To simulate a realistic user interaction we decided to automate this process by using Selenium [6]. A benefit of using Selenium is that we are able to repeat a user interaction as often as we want in exact the same way. Selenium also enables the opportunity to use different browsers. This feature allows us to run a user interaction on different browsers or use our own browser binary in a very easy way. For the heap snapshot generation we use our own custom Chromium binary (for details see Section 2.2.2). The Table 1 shows all these real-world applications and the user interaction we perform. For each kind of web application the user interaction is tailored individually. The collection of all user interactions and a mechanism to switch between different browser binaries is provided by the so-called AutomatedUserInteraction tool.

#### 2.2.2 Custom Chromium

Obtaining a realistic JavaScript heap model requires information about objects and structure of a heap of a real-world JavaScript application. As explained in [1] modifying the JavaScript engine of a browser is a good opportunity to get accurate information about the JavaScript heap. We use Chromium [2] the open source project of Google Chrome [7] to capture information about the JavaScript heap.

The Google DevTools [8] provide a functionality to generate heap snapshots. The problem is, there is no opportunity to periodic generate such a heap snapshot. We extend the V8 and implement such a mechanism that also stores the generated snapshots at a given directory. This mechanism works by using the Google V8 API function TakeHeapSnapshot. These snapshots contain some meta information, a nodes array, an edges array and a strings array. The nodes array and edges array represent a directed graph, the heap. The strings

| <b>Site</b>                  | User interaction                                                |
|------------------------------|-----------------------------------------------------------------|
| <b>CNN</b>                   | Read start page news, switch to category <i>Europe</i> ,        |
| cnn.com                      | read first article of Top Europe Stories.                       |
| The Economist                | Read start page news, switch to category                        |
| economist.com                | Science $\mathcal{B}$ technology, read first article.           |
| <b>ESPN</b>                  | Read start page news, switch to NASCAR,                         |
| espn.com                     | click on <i>Results</i> and read site.                          |
| Hotmail                      | Sign in, check in-box, send email, read an email,               |
| hotmail.com                  | delete it, and sign out.                                        |
| Gmail                        | Sign in, check in-box, send email, read an email,               |
| www.gmail.com                | delete it, and sign out.                                        |
| Bing Search                  | Search for <i>New York</i> and look at                          |
| bing.com                     | resulting images and news.                                      |
| Google Search                | Search for <i>New York</i> and look at                          |
| google.com                   | resulting images and news.                                      |
| Facebook<br>facebook.com     | Login and post a message.                                       |
| $Google+$<br>plus.google.com | Login and post a message.                                       |
| Bing Maps                    | Search for directions from Austin to Houston                    |
| maps.bing.com                | by car and walk.                                                |
| Google Maps                  | Search for directions from Austin to Houston                    |
| maps.google.com              | by car and walk.                                                |
| amazon                       | Search for the book <i>Quantitative Computer Architecture</i> , |
| amazon.com                   | add to shopping cart, look at cart.                             |
| eBay<br>www.ebay.co.uk       | Search for the book <i>Quantitative Computer Architecture</i> . |

Table 1: User interactions performed for the heap analysis of real web applications.

array is referenced by the nodes and edges array and contains only names. The complete list of properties of a node in the nodes array is shown in Table 3 and the properties of the edges are shown in Table 4. To control the generation of heap snapshots, we extend the V8 with following flags:

- automatic heap snapshots
- heap snapshot interval
- heap snapshot prefix

The automatic heap snapshots flag enables the generation of snapshots in general, default it is false. To control how frequent snapshots are generated the heap snapshot interval flag is used, default value is 64KB. Every time n KB are allocated a snapshot is taken. The third flag, heap snapshot prefix, is only a prefix of the generated snapshot files, default value is snapshot. The produced snapshots are numbered consecutively until the automatic heap snapshots flag is set to false or the mutator terminates. The extension of such files is .heapsnapshot.

#### 2.2.3 Tool for analyzing heap snapshots

The steps before describe how we capture data about a realistic JavaScript heap. Now we want to explain how we analyze the generated snapshots.

For each real-world application, listed in Table 1, we use a sample rate of 4KB, i.e., a snapshot is created whenever 4KB of new objects are allocated by the application. The number of generated snapshots depends on the amount of memory which is allocated by a real-world application and the runtime of a user interaction. When a heap snapshot is taken the garbage collector is automatically called. As a result a snapshot only contains live objects.

However, we use a PostgreSQL [9] database, version 9.3, to analyze the snapshots. To handle the preparation of a snapshot for the database as well as the analysis we develop a tool. This tool is a Java application that we call HeapSnapshotAnalyzer. For a realistic heap model, we are interested in the distribution of object types, sizes and lifetimes, the number of out-going edges, and the distance from a GC root to a object. A heap snapshot represents all live objects of the JavaScript heap and each object has a type. The complete list of object types is shown by Table 7. An object also has a size, which represents the amount of byte the object needs on the heap. The number of outgoing edges represents the number of references an object holds. A snapshot contains special nodes of type synthetic which represent GC roots. These nodes has are used to compute the root distance. The root distance represents the minimum number of edges to reach a node from a GC root. How we compute these properties is described in Section 3.

## 3 Mutator Heap Analysis

In this section we describe some interesting heap properties and present our analysis results of the mutator heap. For our analysis we only care about object types that can be allocated by a mutator. These object types are arrays, strings, user-defined objects, code, closures, regular expressions (regexp), and numbers. We analyze the distribution of object types, sizes and lifetimes, the number of out-going edges, and the distance from a GC root to an object. The type information is part of a heap snapshot. The distribution of object types is computed over all workloads, i.e., all snapshots of all real-world application. Figure 4 presents the distribution of object types as a histogram. A heap snapshot not only contains objects of a type presented in the histogram. There are several V8 specific types like hidden classes which describe a internal representation of object properties, and GC roots have the type synthetic. We do not care about the V8 specific types, to be platform independent. Our analysis show that the most objects are of type array, string, or user-defined object. The dominance of arrays differs from the results in [1]. A reason for this behavior is if it is necessary to a copy an array because it grows too much, we treat the new array logically as a new heap object. This behavior results in an increasing number of objects and the average lifetime decreases.

Figure 5 shows the object size distribution for each type. The x-axis displays the object size in byte and the y-axis shows the relative amount of objects larger than size x. Each object on the JavaScript heap is identified by a unique V8 internal id which is a property of a heap snapshot. The size of a object is also a property of a snapshot. This allows us to count objects of the same size of all snapshots of all workloads.

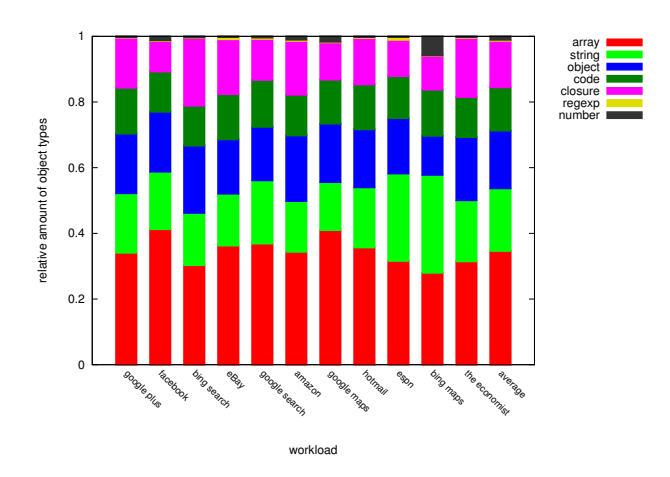

Figure 4: Histogram of the object type distribution for all workloads, confirms [1].

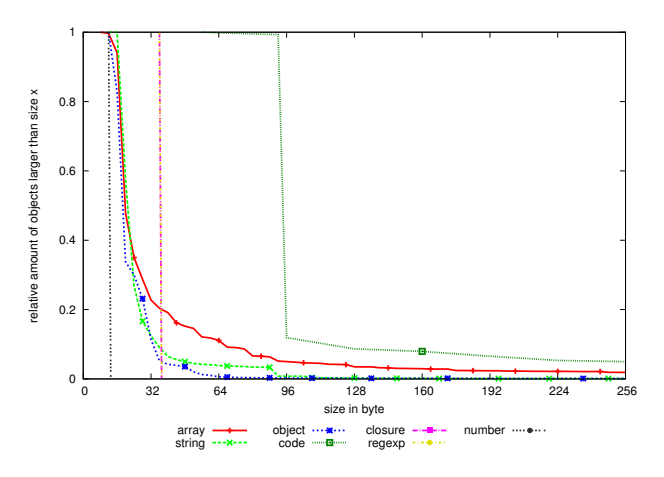

Figure 5: Size distribution of real web applications, confirms [1].

As the figure shows depends the object size distribution on the object type. There are a few large object and a lot of small objects. This behavior is similar to the allocation behavior of C programs which is shown in [10]. The histogram also shows that there are object types with a fix size, e.g., numbers with a size of 12 byte.

As explained above it is possible to identify an object by an unique id which never changes. This fact allows us to compute the lifetime of an object. Figure 6 illustrates the distribution of the lifetime of all snapshots of all workloads separated by the object type. The lifetime is measured in allocated bytes that are allocated during an object is live. As a result of the sampling rate of the snapshot generation which is 4 KB, the minimum lifetime of an object is also 4 KB. These amount of allocated byte is displayed on the x-axis and on the y-axis is the relative amount of objects living longer than x presented. The figure shows that the lifetime of arrays is significant smaller the lifetime of strings. What results of the fact, if a array has to be copied, because of growing too much, a logically new array is created. This approach influences the liveness of arrays, but from the garbage collector perspective this way of counting is okay, because the old array also has to be deallocated.

An important property of a heap structure is the depth of a heap graph. So we compute the minimum distance of a node to it's GC root. A heap snapshot contains special nodes that represent GC roots, these nodes are of the type synthetic. We use a recursive depth-first search algorithm and compute the root distance for each node of all snapshots of all workloads and separate again by type. The x-axis of Figure 7 shows the minimum root distance and the y-axis presents the relative amount of objects with a root distance greater than x. This figure shows that the most objects have a small root distance.

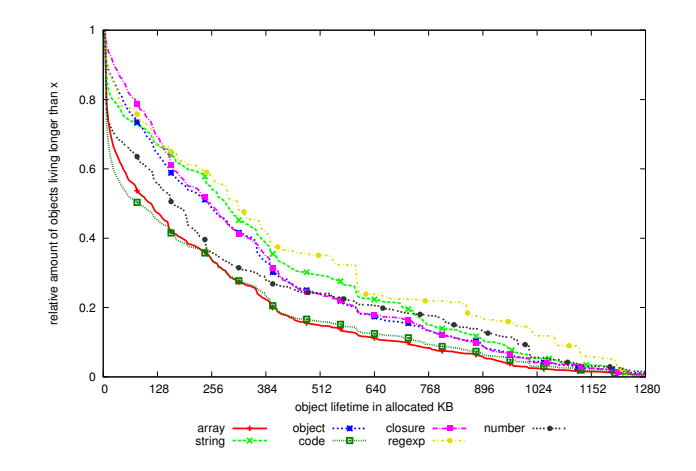

Figure 6: Lifetime distribution of real web applications, confirms [1].

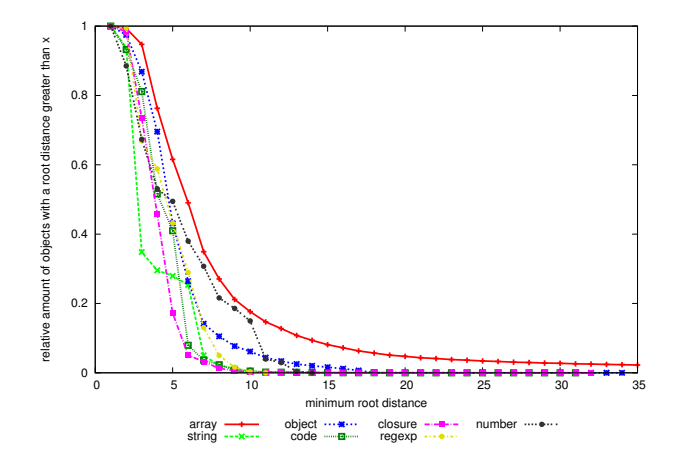

Figure 7: GC root distance distribution of real web applications, confirms [1].

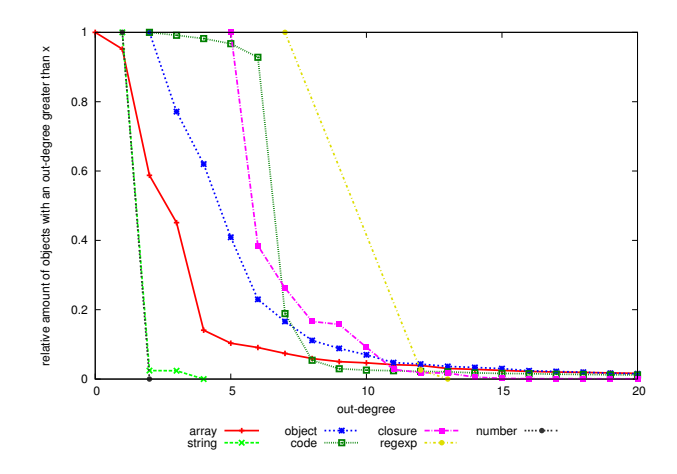

Figure 8: Out-degree distribution of real web applications, confirms [1].

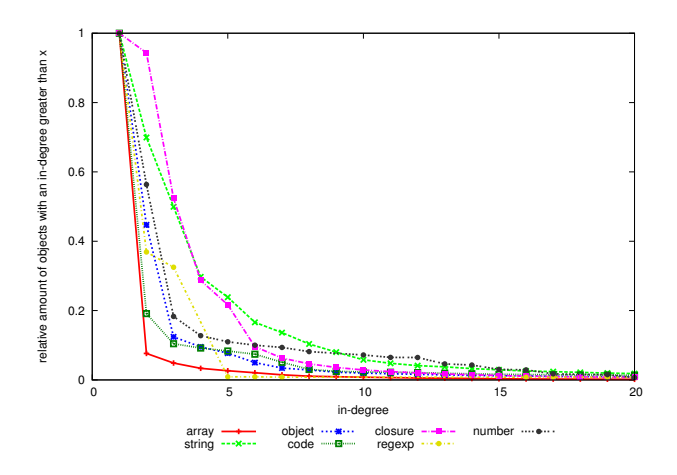

Figure 9: In-degree distribution of real web applications, confirms [1].

Another interesting property by talking about the structure of a heap is the number of out-going edges of a node. The number of out-going edges, the so-called out-degree, results of the fact that the snapshots represent a directed graph. So information about the graph structure is provided by the heap snapshots. Figure 8 shows the distribution of the out-degree separated by the object type. The out-degree is computed for each node of each snapshot of all workloads. The x-axis of Figure 8 presents the out-degree and on the y-axis is the relative amount of objects with an out-degree greater than x displayed. Arrays have a low out-degree what indicates that most arrays contain primitive types. As we expect numbers also have a small out-degree.

If we talk about the out-going edges of a node we want also to know how the number of in-going edges looks like. The number of in-going edges, the so-called in-degree, is not an explicit property of a snapshot, i.e., it requires some computations. In other words the in-degree represents the number of parents a node has and this is the way how it is computed. Before inserting a snapshot into the database some preparations are required and during these preparations the number of parents of a node is counted. Figure 9 shows the distribution of the in-degree over all nodes of all snapshots of all workloads separated by type. On the x-axis is the in-degree displayed and on the y-axis is the relative amount of objects with an in-degree greater than x is shown. The figure presents a quite different behavior than Figure 8 which shows the out-degree distribution. The behavior of the different types is more similar than it is for the out-degree. As expected strings have a higher in-degree, because often are strings allocated once and reused.

To complete our analysis of the heap structure we have a look at strongly connected components. We compute the strongly connected components with the Trajan's algorithm [11]. We are interested in the size

| strongly connected components | size       | quantity |
|-------------------------------|------------|----------|
| minimum                       | 0.286      | 0.782    |
| maximum                       | 53,729.857 | 285.916  |
| average                       | 5,316.409  | 11.177   |
| quantile 25                   | 2,304.786  | 3.107    |
| quantile 50 (median)          | 3,082.429  | 6.329    |
| quantile 75                   | 3,629.714  | 14.655   |
| quantile 90                   | 12,199.429 | 36.211   |
| quantile 95                   | 25,979.000 | 49.448   |

Table 2: Summary of the measurements of strongly connected components.

of a strongly connected component, i.e., the number of edges that a component contains. Also the number of strongly connected components is a relevant property of a heap graph. One snapshot represents the current heap, since a heap is a directed graph we analyze each snapshot separate. The Table 2 shows our analysis results of the strongly connected components. The values are the average values of all snapshots of all workloads. If we compare the average and the median of the quantity we recognize a significant difference. This comparison shows that there are some extreme values, which is also illustrated by the maximum. The 95% quantile shows that the most heaps contain less then 50 strongly connected components. The size of these strongly connected components presents a similar result. There are a lot of small strongly connected components and a few large. What should be mentioned is that 75% quantile of the size of strongly connected components is much closer to the median than it is for the quantity.

## 4 System Heap Analysis

In this section we present our analysis results of the system heap. For our analysis we only care about objects of type hidden, native, or synthetic. Objects of type hidden represent hidden classes. These objects are generated by Google's V8 and represent the properties of a object. GC roots has the type synthetic and objects of type native represent other objects, i.e., DOM roots. We analyze the same properties as described in Section 3 in the same way.

The result of the object type distribution of the system types show that about 99% of these objects are of type hidden, this holds for all workloads. There are extreme few objects of the types synthetic and native. One reasons is that objects of type synthetic represent GC roots and it is plausible that there are not much such objects. Nevertheless, we care about them, because of completeness.

Figure 10 illustrates the size distribution of the system object types of all snapshots over all workloads. The size of native and synthetic objects is always zero in a heap snapshot. This is a special behavior and represents not the real size of these objects. Nevertheless, is Figure 10 interesting because is shows the size distribution of hidden classes. On the x-axis of the figure the size in byte and on the y-axis the relative amount of objects larger than size x. We see that there are only few objects of type hidden with a size larger than 64 byte. It seems that the size of 64 byte is some kind of bound, because there is a hard back.

In Figure 11 we present the lifetime distribution over all snapshots of all workloads separated by the object type. The x-axis shows the object lifetime in allocated KB and on the y-axis the relative amount of objects living longer than x is displayed. We decided to use this metric to get rid of the lifetime in snapshots representation. The sample rate of the snapshot generation is 4KB of allocated memory and this leads to an minimum lifetime of 4KB. The lifetime of hidden classes shows a similar behavior than the lifetime of mutator objects of type user-defined object as explained in Section 3, especially Figure 6 on page 7 illustrates this behavior.

The root distance of nodes in a graph is an interesting parameter of the graph characteristic. If we look at the root distance of system objects we face some special cases, because objects of type synthetic represent GC roots that are used to compute the root distance. It is possible that an object of type synthetic also has an root object. So the root distance of synthetic objects is always zero or one. Objects of type native show a similar behavior because these are also used to represent DOM roots. Nevertheless, the behavior of objects of type hidden provides interesting information. Figure 12 illustrates the root distance distribution

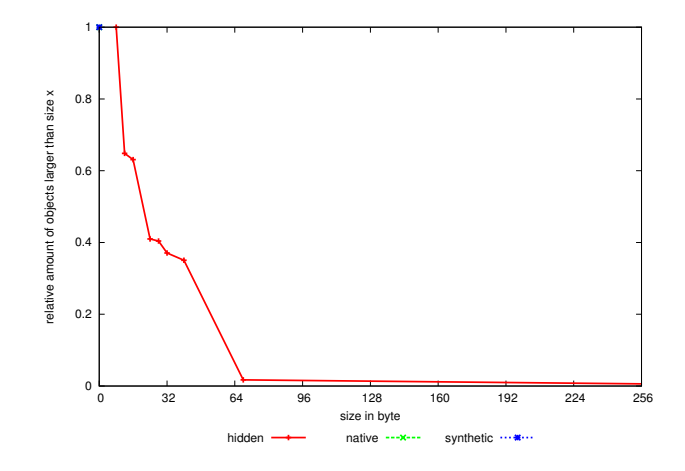

Figure 10: Size distribution of real web applications.

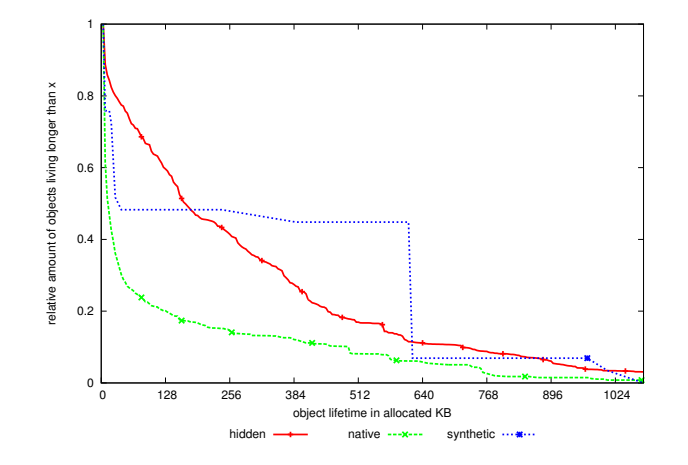

Figure 11: Lifetime distribution of real web applications.

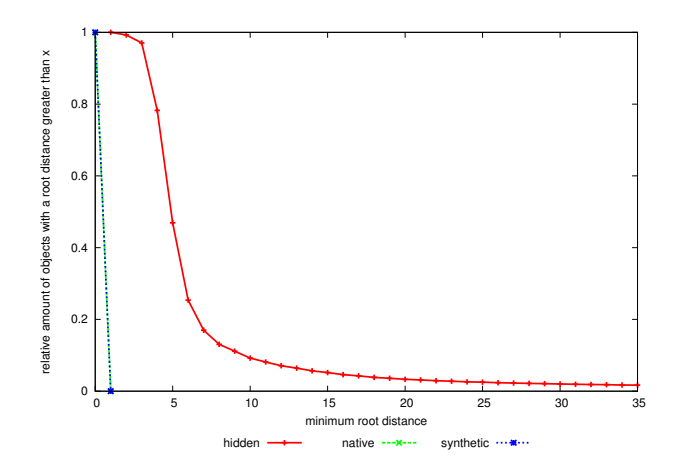

Figure 12: Root distance distribution of real web applications.

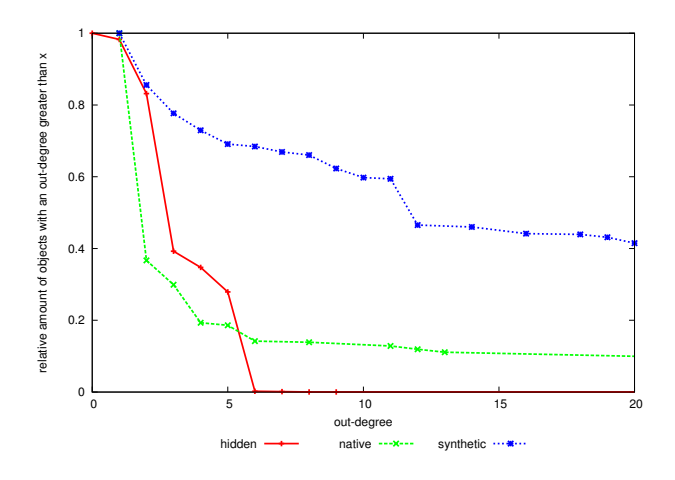

Figure 13: Out-degree distribution of real web applications.

of system objects. The x-axis of the figure shows the minimum root distance and the y-axis the relative amount of objects with a root distance greater than x. We conclude that hidden classes have a small root distance and that there are only few objects with a higher root distance.

The Figure 13 presents the distribution of outgoing edges of a node, the so-called out-degree. On the x-axis out-degree presented and on the y-axis relative amount of objects with an out-degree greater than x is shown. This illustration shows the results computed over all snapshots of all workloads. In this figure we see that objects of type hidden have a out-degree of less than ten. If we have a look at the native line, we recognize that this kind of objects have a significantly higher out-degree than objects of type hidden. Especially objects of type synthetic have a extreme high out-degree, because they represent the GC roots and we conclude that the heap tree is very breadth.

## 5 System vs. Mutator

In the previous sections we described our analysis results separated in system heap and mutator heap. We presented the differences and similarities distinguished by the type of the objects. In this section we compare system and mutator objects and do not care about the type of the objects. As explained in Section 3 are objects of type array, string, user-defined object, code, closure, regular expression (regexp), or number are mutator objects. Objects of type hidden, native, or synthetic are system objects as described in Section 4. The comparison of system an mutator illustrates the overhead produced by Google's V8.

Figure 14 shows a histogram of the object distribution for all workloads. On the x-axis the workloads are

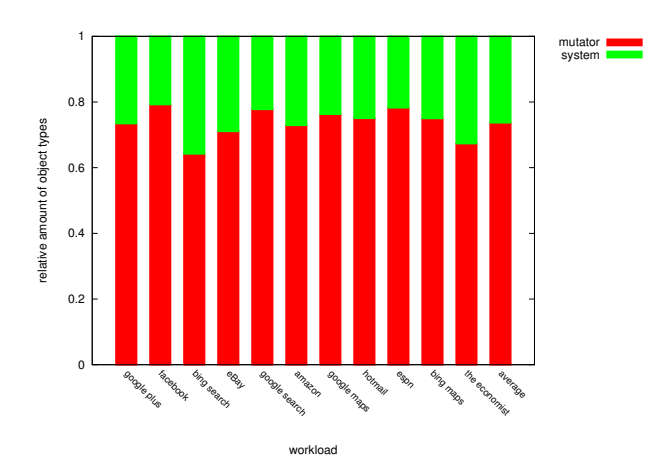

Figure 14: Histogram of the object distribution for all workloads.

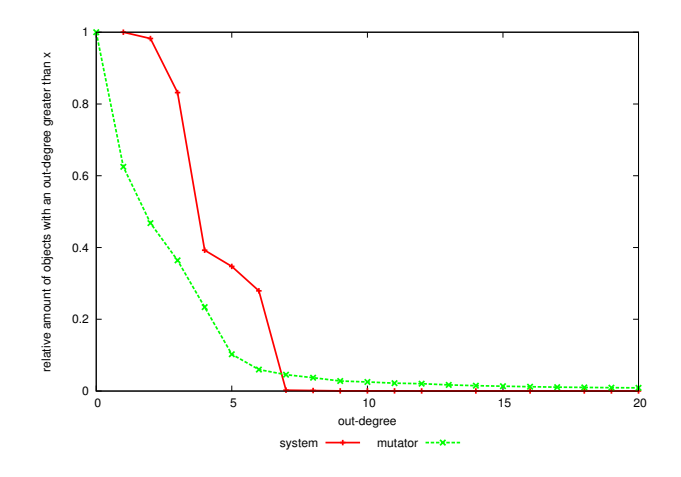

Figure 15: Out-degree distribution of real web applications.

listed and on the y-axis the relative amount of objects is displayed. The histogram shows that about 25% of the allocated objects are system objects. As explained in Section 4 most of these objects are of type hidden. We conclude that nearly 25% of all allocated objects are used for the internal representation of objects.

The distribution of the out-degree is presented by Figure 15. On the x-axis is the out-degree shown and on the y-axis the relative amount of objects with an out-degree greater than x is presented. Figure 15 shows a quite different behavior of system and mutator objects. The only similarity is that there are few objects with an out-degree higher than six. More detailed, there are less than 1% of system and less than 10% of mutator objects with a higher out-degree than six. It is also interesting that the out-degree of mutator objects is significantly smaller as the out-degree of system objects.

The lifetime distribution, illustrated by Figure 16, presents a similar behavior of system and mutator objects. A reason for this is the dependency of hidden classes and user-define objects and again the fact that most of the system objects are of the type hidden. On the x-axis of the figure the object lifetime in allocated KB is shown and on the y-axis the relative amount of objects living longer than x is displayed.

Figure 17 presents the distribution of the root distance of all snapshots of all workloads separated in system and mutator objects. On the x-axis the minimum root distance is shown and on the y-axis the relative amount of objects with a root distance greater than x is shown. The behavior of the system and mutator objects is extremely similar. We conclude that there might be a dependency of the position of system objects and the position of mutator objects in a heap graph. A reason could be that a user-defined objects has a reference the hidden class which represents the properties of a object.

If we compare the size distribution of system and mutator objects we recognize that system objects are

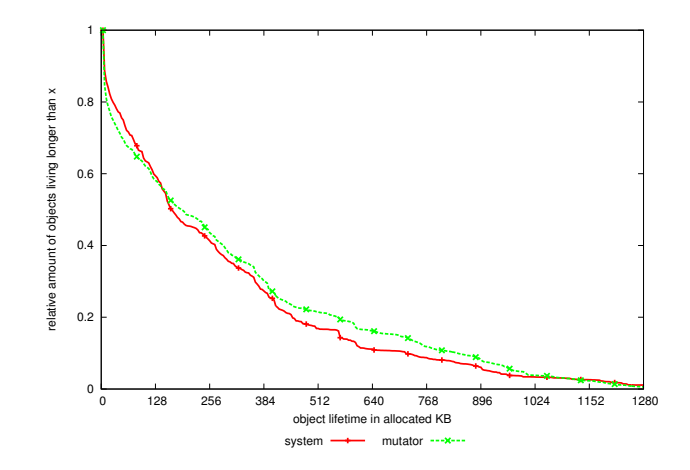

Figure 16: Lifetime distribution of real web applications.

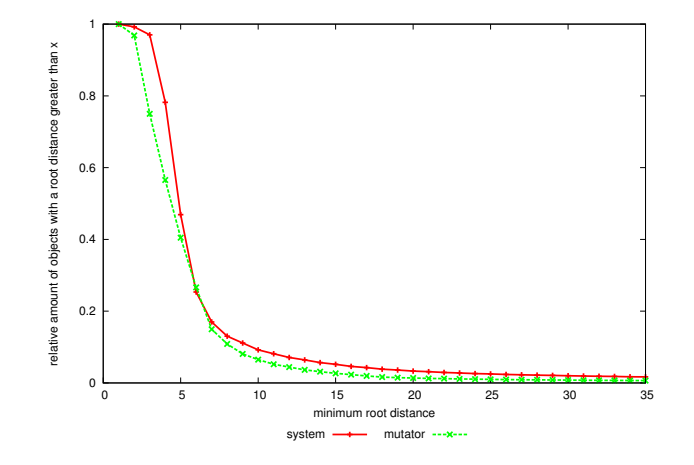

Figure 17: Root distance distribution of real web applications.

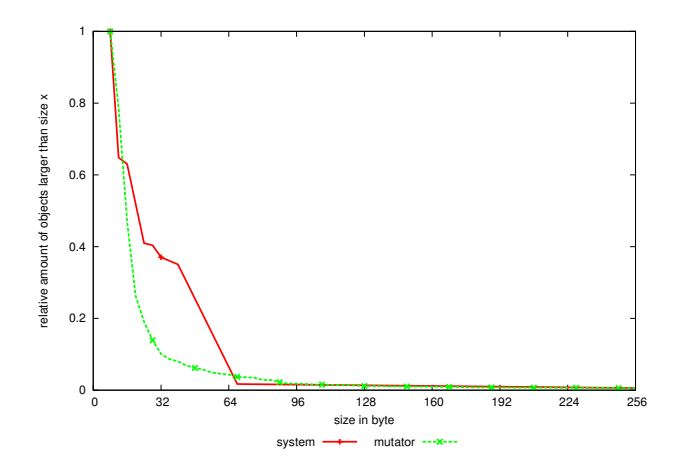

Figure 18: Size distribution of real web applications.

significantly bigger. This behavior is illustrated by Figure 18, which shows on the x-axis the size in byte and on the y-axis relative amount of objects larger than size x.

## 6 Conclusions

We presented our analysis of popular and JavaScript-intensive real-world web applications to obtain realistic distributions of object properties and heap structure properties. Our analysis support developers by implementing realistic JavaScript benchmarking suites which are able to simulate a realistic JavaScript heap behavior. Such benchmarks will help to improve performance of memory management systems of JavaScript virtual machines. Furthermore, this may improve the performance of a JavaScript virtual machine in general.

## 7 Acknowledgments

This work has been supported by Google, Inc. (Project ACDC4GC).

## A Appendix

This section presents some additional tables about the generated heap snapshots.

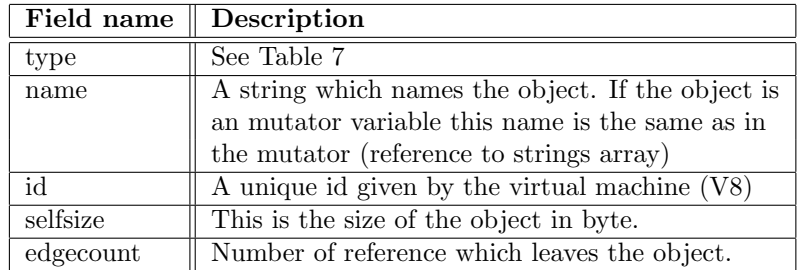

Table 3: Heap snapshot node fields

| Field name | $\parallel$ Description                                                               |
|------------|---------------------------------------------------------------------------------------|
| type       | See Table 6                                                                           |
|            | name_or_index $\parallel$ A string which names the edge. (reference to strings array) |
| to_node    | It is the pointer to the child node. (reference to nodes array)                       |

Table 4: Heap snapshot edge fields

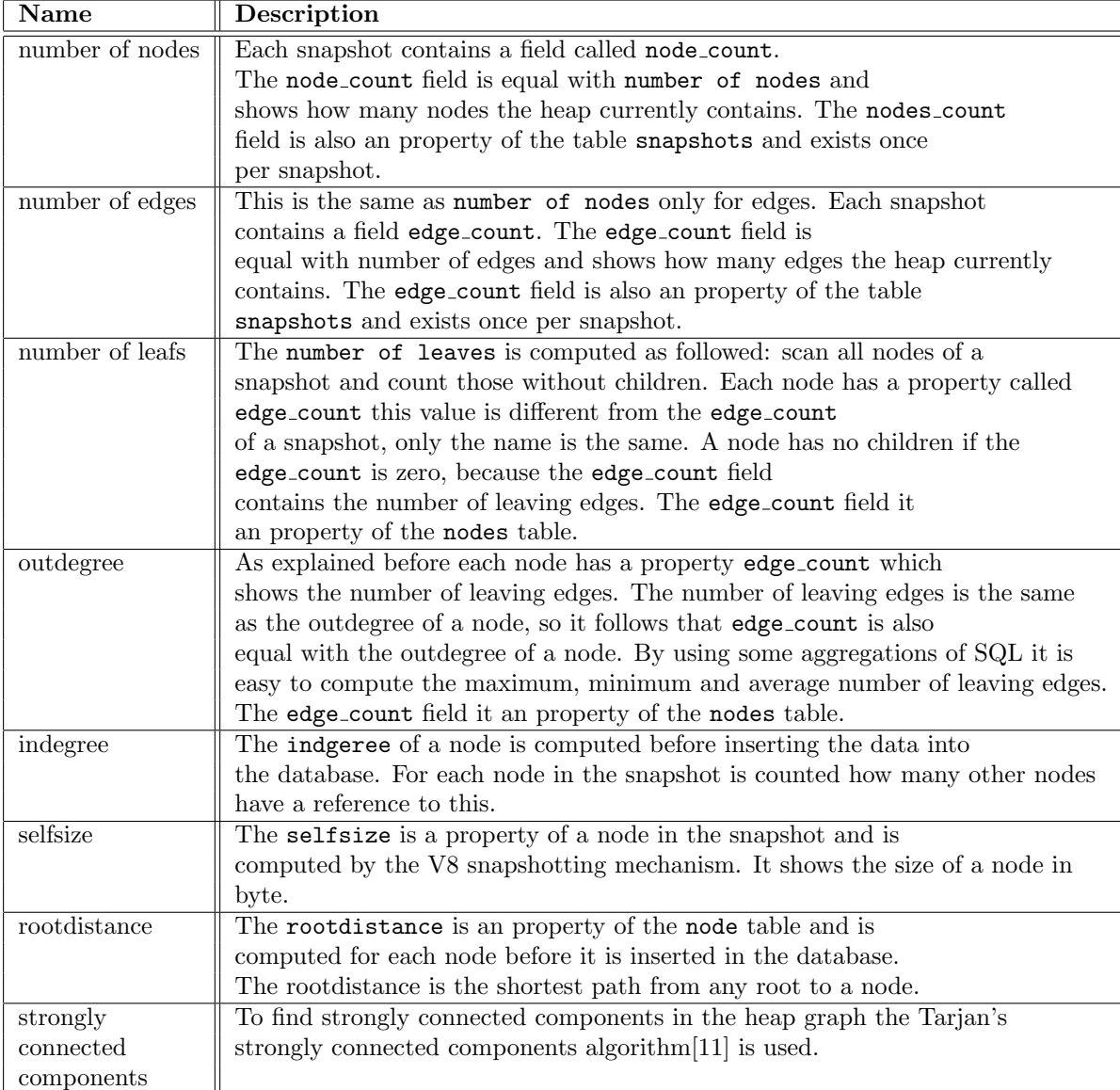

Table 5: Heap snapshot metrics

| Name     | Description                                                      |
|----------|------------------------------------------------------------------|
| context  | A variable from a function context                               |
| element  | An element of an array                                           |
| property | A named object property                                          |
| internal | A link that can't be accessed from JS, thus,                     |
|          | its name isn't a real property name (e.g. parts of a ConsString) |
| hidden   | A link that is needed for proper sizes calculation,              |
|          | but may be hidden from user                                      |
| shortcut | A link that must not be followed during sizes calculation        |
| weak     | A weak reference (ignored by the GC)                             |

Table 6: Heap snapshot edge types

| Name                | Description                                                         |
|---------------------|---------------------------------------------------------------------|
| hidden              | Hidden node, may be filtered when shown to user                     |
| array               | An array of elements                                                |
| string              | A string                                                            |
| object              | A JS object (except for arrays and strings)                         |
| code                | Compiled code                                                       |
| closure             | Function closure                                                    |
| regexp              | A regular expression                                                |
| number              | Number stored in the heap                                           |
| native              | Native object                                                       |
| synthetic           | Synthetic object, usually used for grouping snapshot items together |
| concatenated string | Concatenated string (a pair of pointers to strings)                 |
| sliced string       | Sliced string (a fragment of another string)                        |

Table 7: Heap snapshot node types

## References

- [1] Benjamin Livshits, Paruj Ratanaworabhan, David Simmons, and Benjamin G. Zorn. JSMeter: Characterizing Real-World Behavior of JavaScript Programs. Technical report, Microsoft Research, 2009.
- [2] Chromium, 2014. URL http://www.chromium.org/.
- [3] V8, 2013. URL https://developers.google.com/v8/.
- [4] Paruj Ratanaworabhan, Benjamin Livshits, and Benjamin G. Zorn. JSMeter: Comparing the Behavior of JavaScript Benchmarks with Real Web Applications. In Proceedings of the 2010 USENIX Conference on Web Application Development, WebApps'10. USENIX Association, 2010.
- [5] Gregor Richards, Andreas Gal, Brendan Eich, and Jan Vitek. Automated Construction of JavaScript Benchmarks. In Proceedings of the 2011 ACM International Conference on Object Oriented Programming Systems Languages and Applications, OOPSLA '11, pages 677–694. ACM, 2011.
- [6] SeleniumHQ Browser Automation, 2014. URL http://docs.seleniumhq.org.
- [7] Chrome, 2014. URL https://www.google.com/intl/en/chrome/.
- [8] Chrome DevTools, 2014. URL https://developers.google.com/chrome-developer-tools.
- [9] PostgreSQL, 2013. URL http://www.postgresql.org/.
- [10] Martin Aigner and Christoph M. Kirsch. ACDC: Towards a Universal Mutator for Benchmarking Heap Management Systems. In Proceedings of the 2013 International Symposium on Memory Management, ISMM '13, pages 75–84. ACM, 2013.

[11] Tarjan's strongly connected components algorithm, 2013. URL http://en.wikipedia.org/wiki/ Tarjan%E2%80%99s\_strongly\_connected\_components\_algorithm.